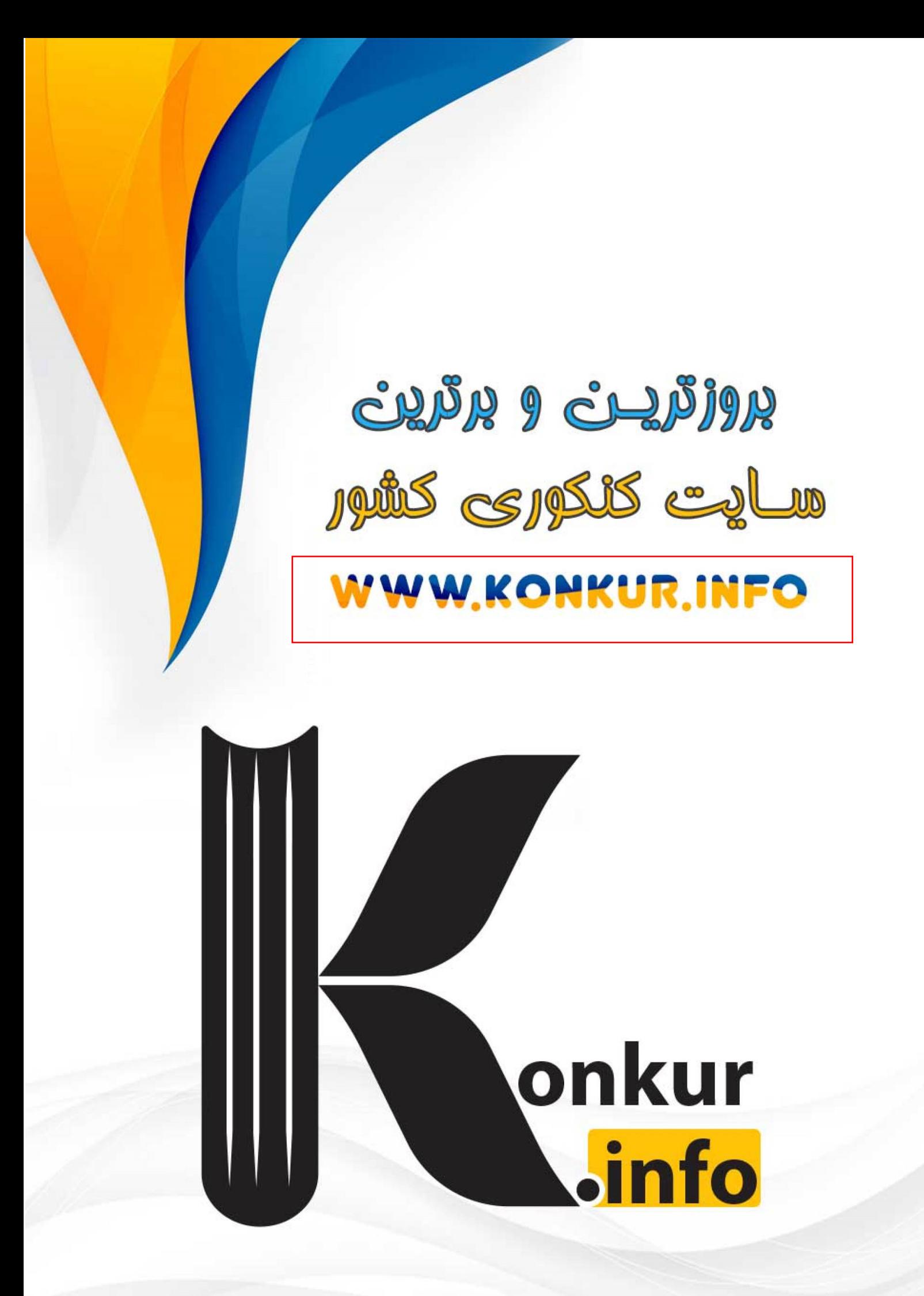

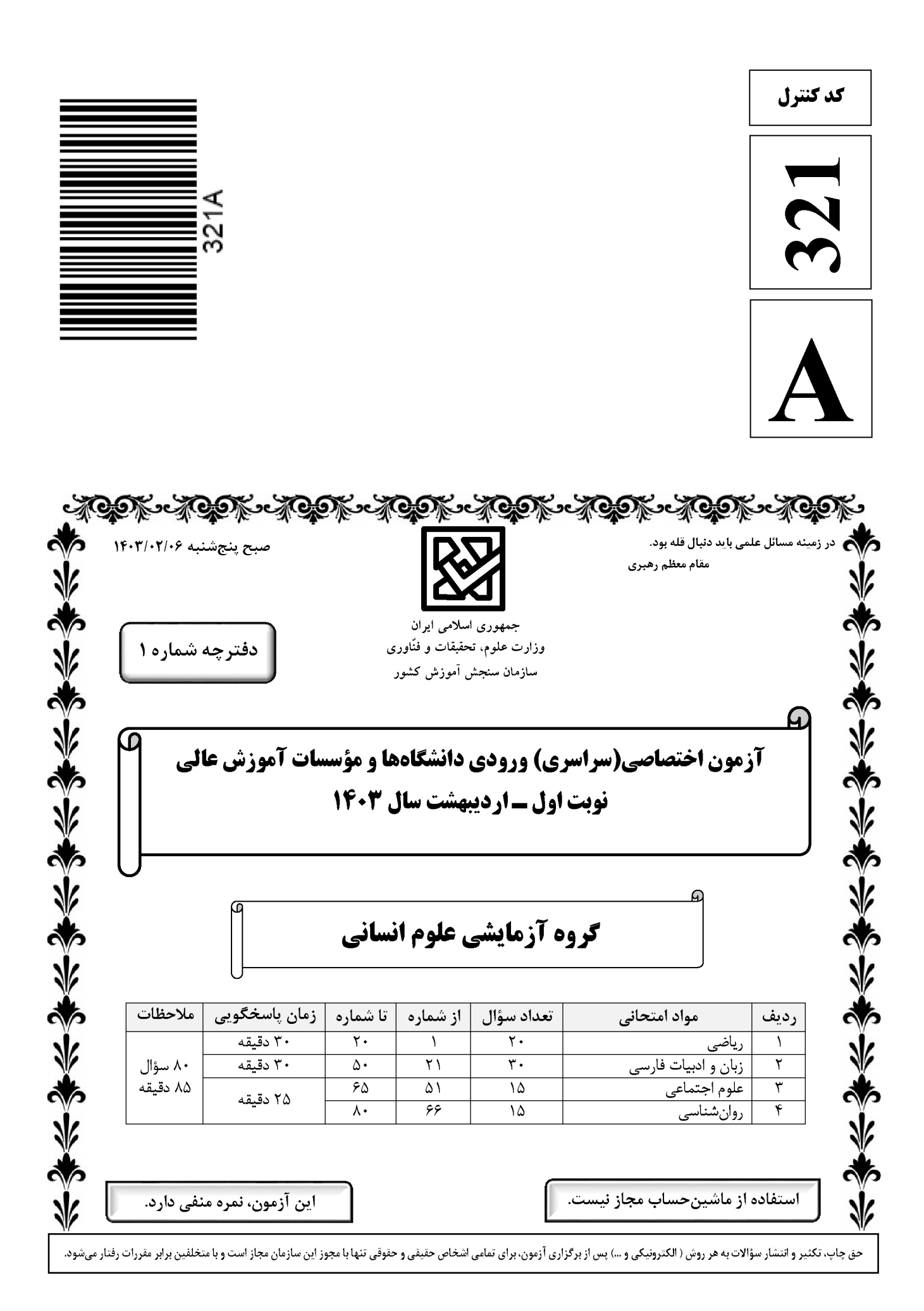

ریاضی

**صفحه ۲** 

\* داوطلب گرامی، عدم درج مشخصات و امضا در مندرجات جدول زیر، بهمنزلهٔ عدم حضور شما در جلسهٔ آزمون است.

 **X/0 +Q 2 X/0 \*+ \*.= <; :#, .............................. W%& X/0 .............................. \$KV** داوطلبی مندرج در بالای کارت ورود به جلسه، بالای پاسخنامه و دفترچهٔ سؤالات، نوع و کد کنترل درج شده بر روی دفترچهٔ سؤالات تأييد ميiمايم.

 **:**

 **ا- در شکل زیر که از کنار هم قرار گرفتن ۴ مثلث یکسان تشکیل شده است، مساحت متوازیالاضلاع از مساحت هر** هثلث قائمالزاويه ٣ واحد بيشتر است. اندازه قطر مربع كدام است؟  $\zeta$  (1)  $\sqrt{\tau}$  ( $\tau$  $\mathbf{r}$  ( $\mathbf{r}$  $\sqrt{r}$  (۴  **L() !; E 0 E C D** ∪ **D (B A) (B A )** ∪ **C (A B) (A B )** ∪ **# 2-**  $A \cap B$  (f  $A \cup B$   $\uparrow$   $A' \cap B'$   $\uparrow$   $A' \cup B'$   $\uparrow$ **f**  $= \{ (m,\tilde{r}m-1), (-1,k^{\tilde{r}}-k), (k^{\tilde{r}}-k, \tilde{r}) \}$   $- \tilde{r}$  تابع ثابت باشد، حاصل $\omega$ ضرب اعضای دامنه f کدام است $\tilde{r}$  $-\lambda$  (f  $\lambda$  (T  $-\lambda$  (Y  $\lambda$ )  $\lambda$  $[x]$  $\begin{bmatrix} |x| \text{sign}(-x) & [x] \geq \end{bmatrix}$  $(-x)$  $\circ$  $|\mathbf{x}|$  sign  $(-\mathbf{x})$   $|\mathbf{x}|$ **i** ( ) + **f** (- ) + ( - ) + ( ) **f(x)** = { کدام است؟ ۴ **اگر**  $\left[x\right]$  $\circ$ **2** 7  $\begin{bmatrix} \mathbf{Y} - \text{sign}(-\mathbf{x}) \end{bmatrix}$   $\begin{bmatrix} \mathbf{x} \end{bmatrix}$  $sign(-x)$  |**x**  $\mathcal{L}_{\text{max}}$  $\circ$  $\overline{\phantom{a}}$  $-\frac{6}{5}$  (  $-\frac{1}{r}$  (٢)  $\overline{\phantom{0}}$  $($ ۴  $\lambda$ ٣ ۶ 4  $\mathsf{r}$ **f( ) g( ) # .KS# ( , ) 2 3 JRK g(x) ax h f (x) mx h JQ MB +/K 5- 5 5** باشد، **4 m** کدام است؟ مقدار **a**  $\Delta$  (f  $\qquad \qquad$   $\qquad$   $\qquad$   **MB U "+/V 0 + g f M+B # 6- f** كدام است؟<br>F × **g** أ  ${\bf f} = \{ (1, -1), (\sqrt{7}, -7), (\sqrt{7}, -7), (7, 7), (\sqrt{\Delta}, 1) \}$  $g = \{ (\textsf{r},\textsf{-1}),(\sqrt{\textsf{r}},\textsf{-1}),(-\textsf{r},\textsf{r}),(\sqrt{\vartriangle},\textsf{-r}),(\sqrt{\textsf{r}},\textsf{r}) \}$ 1 1 1 1  $\{ \mathbf{y}, -\mathbf{y}, -1 \}$  (1  $\{-\frac{1}{2}, \frac{1}{2}, -1\}$  (f  $\{-\mathsf{r}, \mathsf{l}, -\mathsf{r}\}$  (r 1 1  $\mathcal{L}$  ,  $\mathcal{L}$  $\mathbf{r}$   $\mathbf{r}$ محل انجام محاسبات

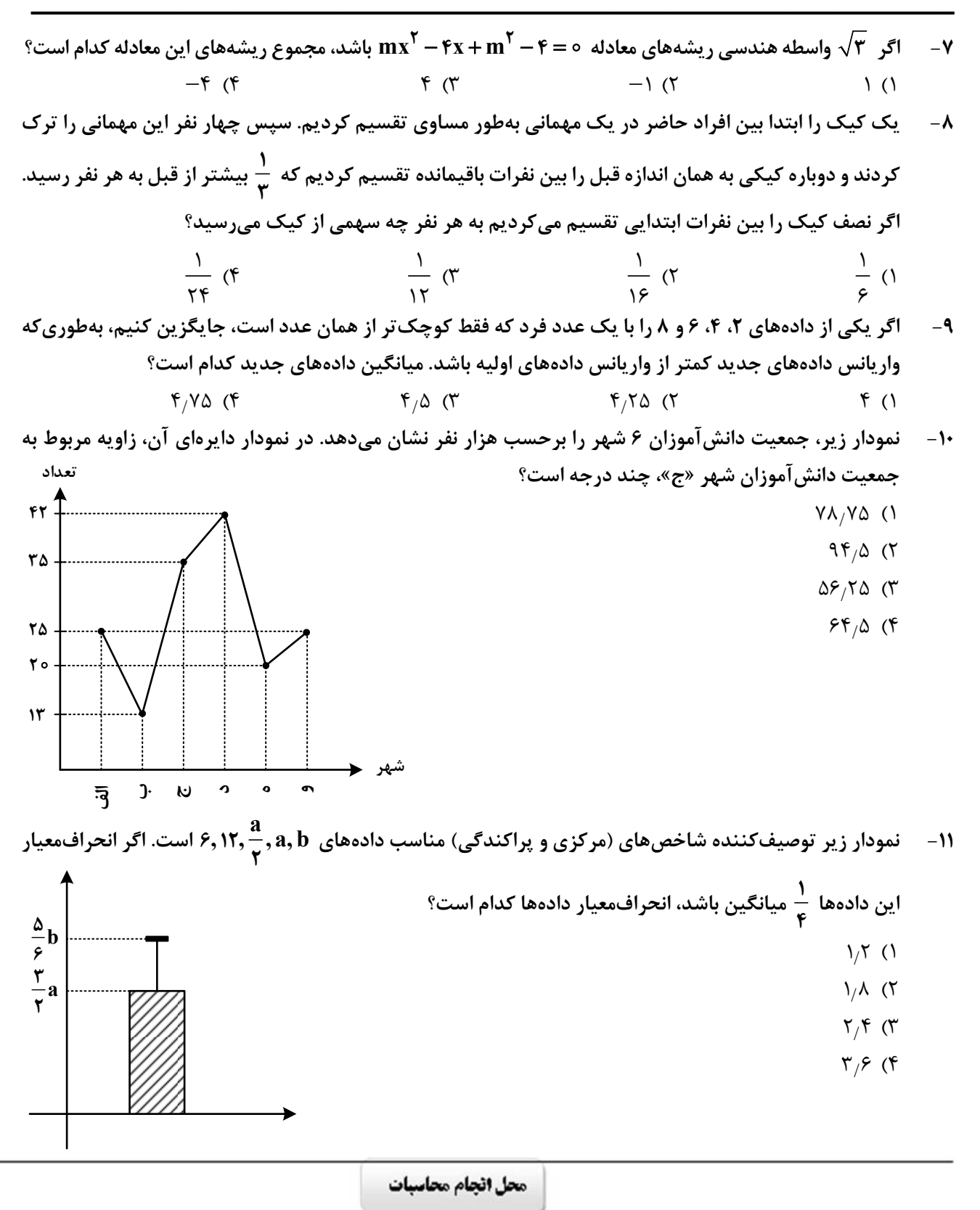

Î,

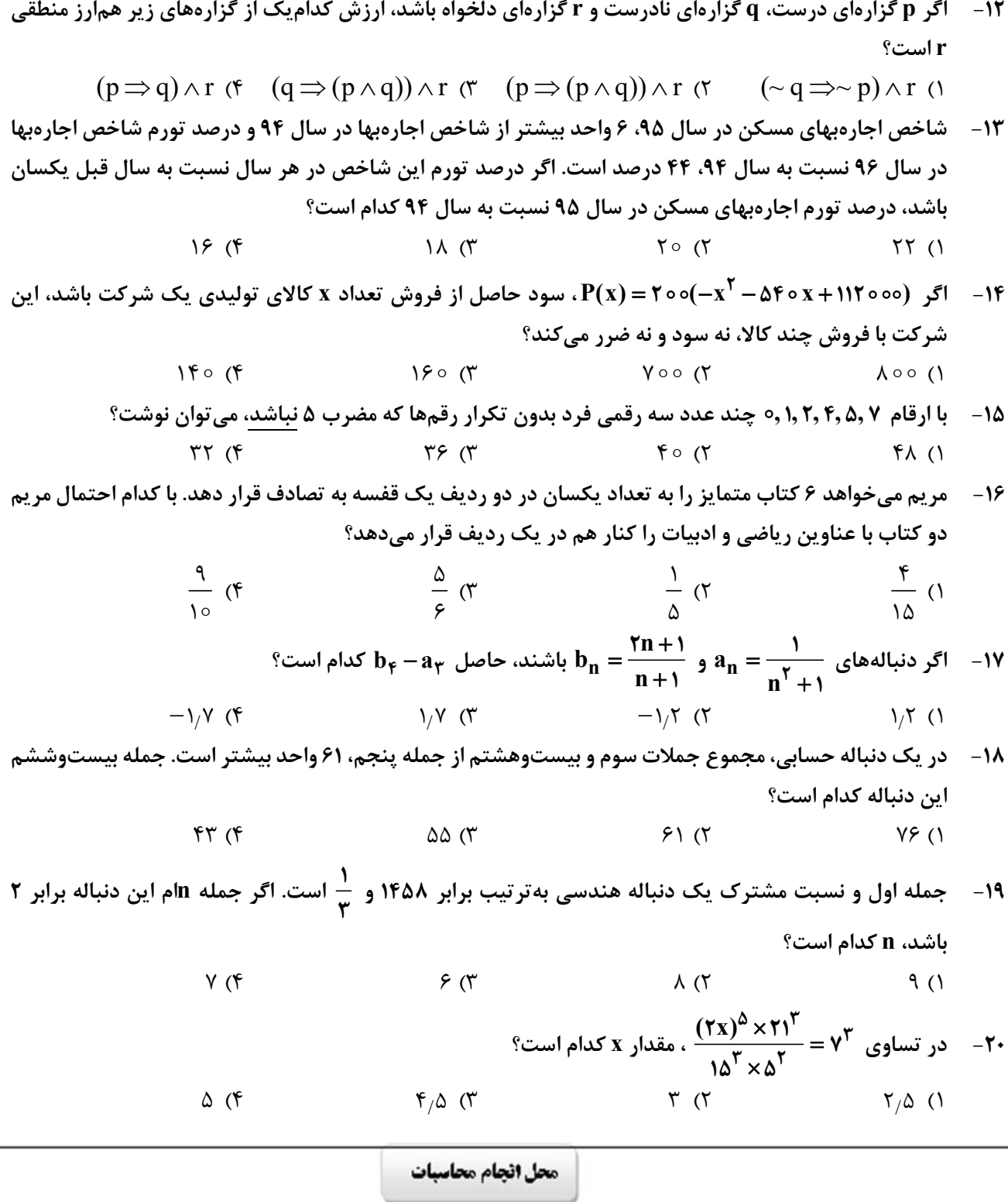

#### ریاضی

كدام عبارت با توضيح مقابل آن مغايرت دارد؟  $-51$ ۱) خسرو از آن طیره شده و از رسول خجل گشت، پرسید که همه چیز پس که داند؟ (قابوسنامه ـ دورهٔ غزنوی و سلجوقی) ۲) کس فرستاد به شهرهای خراسان و هشیاران از آنجا بیاورد از هر شارستان، گرد کرد و بنشاند. (سفرنامه ناصرخسرو ــ دورهٔ غزنوی) ٣) از ایشان فتوای کرد که روا باشد که ما این کتاب را به زبان پارسی گردانیم؟ گفتند: روا باشد. (ترجمه تفسیر طبری ـ قرن چهارم و پنجم) ۴) این ضحاک را اژدها به وی، از آن گفتندی که بر کتف او دو پاره گوشت بود بزرگ بر رُسته دراز. (تاریخ بلعمی ـ دورۂ سامانے) ٢٢- در كدام بيت دو نكتهٔ برجستهٔ قلمرو زباني موجود در كليله و دمنه و شعر عطار (مذكور در كتاب) به چشم ميخورد؟ ١) چمو روباهـان و خرگوشـان منــه گــوش بسـه روبــــهبــــازى ايــــن خــــواب خرگــــوش يكـــــــــى ســــــــوى شـــــــهوت يكـــــــى ســـــــوى آز ۲) دو ســـــوراخ چـــــون روبـــــه حيلـــــهســــاز ۳) ایـــــن سگـصـــــفتان کننـــــد ای آهوچشـــــم ناگـــاه تـــو را صــــيد ز روبـــــهبــــازى ۴) چــــــو منــــــــی را فلـــــــک بیـــــــازارد در متن زیر کدام مورد نادرست است؟  $-55$ «با شکست سامانیان <mark>خراسان</mark> ابتدا به دست سبکتگین و بعد پسرش، محمود افتاد و سلسله غزنوی <u>در سال ۳۵۱</u> هجری در شهر غزنه تشکیل شد. غزنویان برای ماندگاری خود زبان فارسی را رواج دادند و در دربار آنان شاعرانی نظیر <u>ناصرخسرو</u> و <u>عنصری</u> به ستایش و مدیحهسرایی میپرداختند.»<br>۳  $\left( \begin{matrix} 6 \\ 1 \end{matrix} \right)$  $\Upsilon$  ( $\Upsilon$  $\tau$   $\sigma$  $f($ ۲۴- کدام مورد را نمی توان ویژگی زبانی «قرن یازدهم و دوازدهم» دانست؟ ١) كاربرد لغات عربي كم شد و رواج لغات تركي سبب ضعف زبان فارسي گرديد. ۲) رواج واژگانی چون شیشه، قالی، بخیه و … که تا آن زمان کمتر در شعر راه داشت. ۳) در این عصر، شعر معنی گراست، نه صورتگرا و شاعران به معنی بیشتر توجّه دارند تا به زبان. ۴) شاعرانی چون صائب که در اشعار قدما تتبّع بسیار داشتند، از بهکار بردن زبان قدیم پرهیز می کردند. از دیدگاه تاریخ ادبیات و سبکشناسی کدام موارد درست است؟  $-70$ الف: مکتب وقوع، نتیجهٔ چارهاندیشی شاعران برای تغییر سبک و رهایی از گرفتاری تقلید در قرن نهم بود. ب: شاهان صفوی در نفوذ زبان ترکی در ایران نقش بسزایی داشتند؛ اما به زبان فارسی علاقه نشان دادهاند. ج: فضلای هند از تألیف کتاب و سرودن شعر به زبان فارسی و بها دادن به فرهنگ آن استقبال چندانی نمیکردند. د: بسیاری از ابیات بیدل دهلوی به صورت ضربالمثل رواج یافته، او را خداوندگار مضامین تازهٔ شعری دانستهاند. هــ : كليم كاشاني در ابداع معاني مشهور است. وي با بهكار بردن مضمونهاي ابداعي «خلاّق المعاني ثاني» لقب گرفت. ۴) «ب» \_ «هـ» ٣) «الف» \_ «ب» ۱) «الف» ـ «د» ـ «هـ» ۲) «ب» ـ «ج» ـ «د» ۲۶- گدام مورد، بیانگر ویژگیهای «ادبی و فکری» شعر معاصر تا دوره انقلاب اسلامی است؟ ۱) جملهبندیهای ساده در شعر معاصر چشمگیر است ـ مخاطب شعر عامه مردم هستند. ۲) لحن شاعر صمیمانه و متواضعانه است ــ گرایش به نماد در تصاویر شعری بیشتر است. ٣) علاوهبر قالبِهاي سنتي، قالبِ نيمايي و سپيد نيز پر كاربرد است ــ تفكر شاعر آسماني است. ۴) مدح و ذم و هجو بسیار کم است ــ معشوق مانند دورههای آغازین شعر فارسی، زمینی است.

زبان و ادبیات فارسی

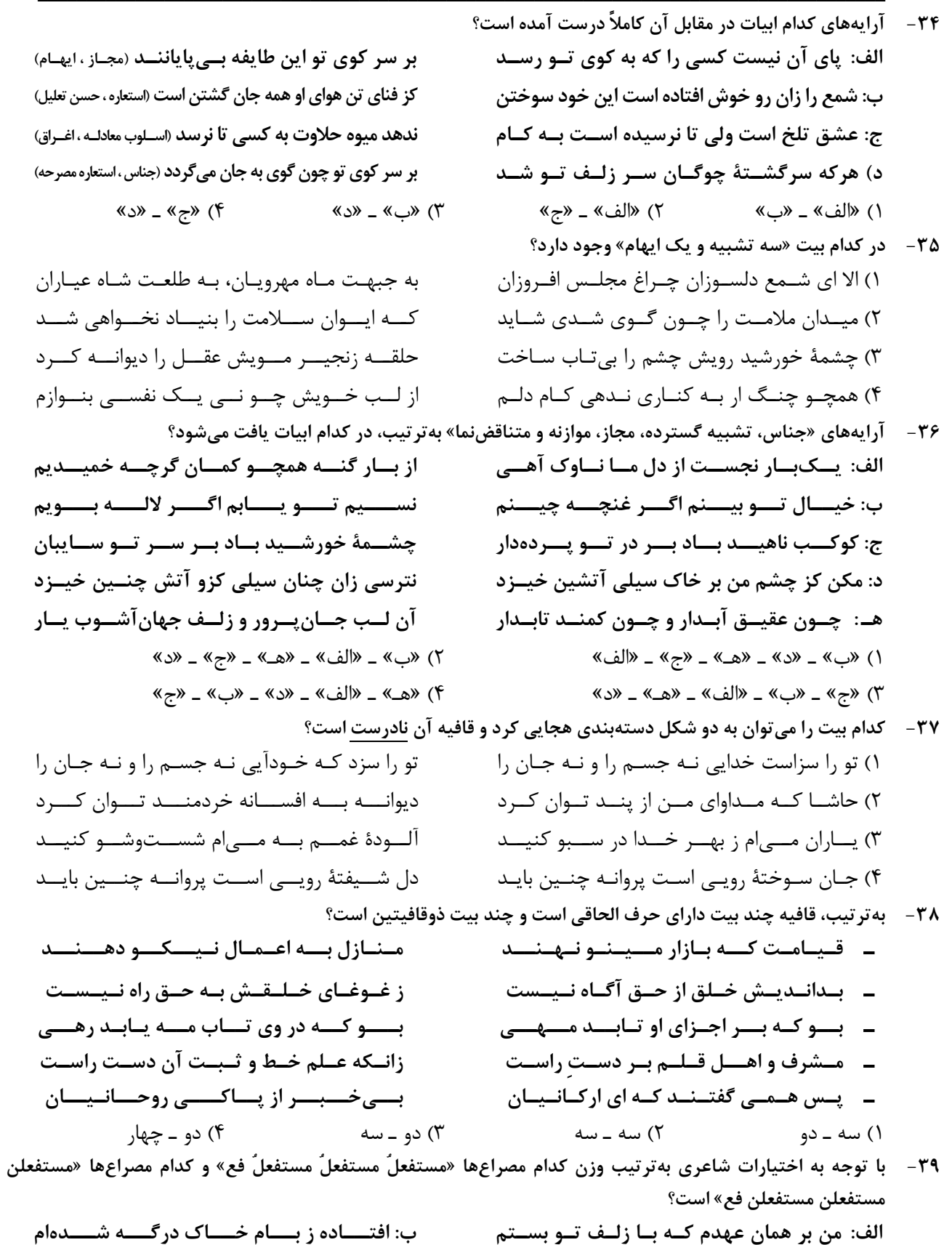

ج: هنوز عشــق تــو امیــدبخش جــان مــن اســت د: من آن صبحم که ناگاهان چو آتش در شب افتادم هــٰ بــا تلـــخ *کــ*امی صــبر کــن ای جــان شــیرین و: گــر خــون دلــی بیهــده خــوردم، خــوردم ١) «الف ، و» \_ «ب ، ج» ٢) «الف ، هـ» \_ «ب ، د» ٣) «ب ، هـ» \_ «الف ، ج» ۴) «ب ، و» \_ «الف ، هـ»

وزن عروضي كدام مورد با سرودۀ زير يكسان است؟  $-\mathfrak{F}$ «به روي شاخة بادام سيب مي بيني / به روي بوتة بابونه لالههاي كبود» ۱) فیروزههای منتشر سرد سرمدی / آب است و آب و آبی بی ابر ٢) در ظلمت هنگامهٔ ایّام سراغی / زاندیشهٔ عشّاق و ز آفاق ستردید ۳) در هجوم تشنگي در سوز خورشيد تموز / پاي در زنجير خاک تفته مي نالد گون ۴) بلور شستهٔ هر واژه آن چنان آلود / که از رسالت گل خاروخس رواج گرفت در کدام بیت اختیارات شاعری «تغییر کمیت مصوتها، قلب و حذف همزه» یافت میشود؟  $-F1$ درد مسرا نشسانه كسو دردنشسان مسن كجسا ١) درد زده است جـان مـن ميـوۀ جـان مـن كجـا نالــــهٔ مـــــن ببســـت غــــم دادســـتان مــــن كجـــا ۲) نالــهٔ خاقـــانی اگـــر دادســـتان شـــد از فلـــک ۳) يـار ز مـن گسسـت و مـن بهـر موافقـت كنـون بنـــد روان گسســـتهام انـــس روان مـــن كجـــا آن همـه را رســيد بخــش اي فلــک آن مــن کجــا ۴) روزبــهروز بــر فلــک بخشــش عــیش مــیکنــد ۴۲- اختیارات شاعری رباعی زیر کدام است؟ آه از غــم پيــرى كــه دوصــد چنــدان اســت «پیرانه ســــرم رنــــج و غــــم زنــــدان اســــت مــــن برخــــى آن پيــــر خردمنــــد كــــه گفـــت: دنیـــــا همــــــه زنـــــدان خردمنـــــدان اســــت» ١) حذف همزه ـ دو بار قلب ٢) بلند تلفظ کردن هجای پایانی ـ قلب ۴) چهار بار ابدال ـ بلند تلفظ کردن هجای پایانی ۳) تغییر کمیت مصوتها ـ سه بار ابدال کدام بیت در وزن همسان دولختی به دو شیوه دستهبندی هجایی میشود؟  $-$ ۴۳ کے ز نظـر نهـان کـنم اشـک بـه ره چکيـده را ۱) گر ز نظر نهان شوم چون تــو بــه ره گــذر كنــی در مجمــر از آن تنهــا مــیســوزم و مــیســازم ۲) چــون هيــزم نغــزم مــن يــاران همـــه تــردامن ۳) او پادشـاه کشــور حســن اســت و مـا اســير وأن زلـف پـرخم و صـف مژگـان ســپاه اوسـت در گلشنی کش باغبان صد منـت از گلچـین کشـد ۴) ای بلبــل شــیرینزبان بــه گــر نبنــدی آشــیان نام بحر مقابل چند مصراع درست است؟  $-FF$ \_ دم از دانــش مــزن با دانــهٔ خال نکورویان (هزج مثمن سالم) ـ شمع پیشت روشنایی نزد آتش مینماید (رمل مثمن محذوف) ـ مـرحـبا ای نــســیــم عــنــبـربــوی (رمل مسدس محذوف) ـ نـرگــس افــسونگر ساقــی مرا افسانه کرد (رمل مثمن سالم) ـ فــتاده اســت كــارم به رعــناطــبيبــى (متقارب مثمن سالم) ۔منم جانا و جانی بر لب از شـوق (هزج مسدس محذوف) ۳) سه ۴) دو ۲) چها, ۱) ينج ۴۵- با توجه به سرودهٔ زیر کدام مورد نادرست است؟ سر آن ندارد امشب که برآید آفتابی / تو خود آفتاب خود باش و طلسم کار بشکن / بسُرای تا که هستی، که سرودن است بودن / به ترنَّمي دژ وحشت اين ديار بشكن» ۱) وزن سرودهٔ فوق با مصراع «چه غریب ماندی ای دل، نه غمی نه غمگساری» یکسان و دوری است. ۲) اختیار شاعری حذف همزه «۴» بار و ابدال «۲» بار در سروده به چشم میخورد. ۳) در سروده قافیه براساس قاعدهٔ «۲» آمده است و حرف روی «ر» است.

۴) در شعر آرایههای «تضمین، مجاز، تشبیه و استعاره» وجود دارد.

از کنار ابر تا دریا تنازل بایدش» چشمه شد فواره وقتبی بـر سـر خــود يــا گذاشــت بے سبب خـود را شکسـتم تـا ببیـنم چیسـتم تو نيـز مثـل مـن اي دوسـت برمخيـز، بـس اسـت در نبردی این چنین هـرکس بـه خـاک افتـاد بـرد

بسر انسدام گسل دوخست رنگسین قبسا بسسه نسموروز خيسساط بسساد صسسبا بسه چنسگ يکسى لعبتسى خسوش!قسا ز پیـــــــــــــروزه دراعــــــــــــــــهای پربهـــــــــــــا بتاراجــــــد آن ايــــــزدى حلــــــههــــا ٣) «ب»، «ج» و «هـ» ۴) «الف»، «ب» و «د»

تــا ســر زلــف ســخن را بــه قلــم شــانه زدنــد» از ایـن برتـر سـخن بـاری نپنـدارم کـه دارد کـس لـيكن از گــوش تــو چــون حلقــه بــه در مــىمانــد همّـــت ز كلــــک صــــائب شــــيرين;بان طلـــب تبا هميه گيوش تيو در گيوهر ميوزون گيبرد

معنے عفسو و رحمست پروردگسار چیسست؟ بر قلب مـا بـبخش كـه نقـدى اسـت كـمعيـار فـــيض عفـــوش ننهـــد بـــار گنــــه بـــر دوشــــم مگـر تـو عفـو كنـى ورنـه چيسـت عـذر گنـاه

زیــر پــی پــیلش بــین شــهمات شــده نعمــان» ســـپهر دامـــن يوســف دَرَد بـــه دســت زليخـــا شـــنو زبـــام مـــداين كـــه بـــوم بركشـــد آوا زمانــه تیشــه بــه فرهــاد زد چنــان کــه بــه خــارا نــه قصــر مانــد ز شـــیرین نــه طــاق مانــد ز کســرا

- ۴۶ مفهوم بيت زير از كدام بيت دريافت مي شود؟ «قطــــرهٔ آبـــــی کــــه دارد در نظـــــر گوهرشـــــدن ۱) اعتبـــار ســـربلندی در فـــروتن بـــودن اســـت ۲) چون شکست آیینه حیرت صـد برابـر مـیشـود ۳) همیشــه قســمت فــواره ســرنگون شــدن اســت ۴) عشق میبازم که غیر از باختن در عشــق نیسـت
- مفهوم کدام ابیات «فرارسیدن فصل بهار» را بیان میکند؟  $-$ ۴۷ الف: دگربــــــــــاره خيّــــــــــــاط بــــــــــاد صــــــــــبا ب: بســــی حلــــه آورد و ببریــــد و دوخــــت ج: بــه دســت یکـــی پیکـــری خـــوب چهـــر د: برافكنــــــــد بــــــــر دوش بيــــــــد نگــــــــون هـ: بــر آن شــد كــه آيــد بــه يغمــاي بــاغ
	- ۴۸ مفهوم کلی بیت زیر با کدام بیت تناسب دارد؟ «کـس چـو حـافظ نگشـاد از رخ اندیشـه نقـاب ۱) اگرچه زیر هر سنگی چـو خاقـانی صـدی بینـی ٢) سـخن ابــن يمــين گرچــه سراســر گهــر اســت ۳) خـــواهي كـــه جـــاي در دل شـــكّرلبان كنـــي ۴) سخن ابـن يمـين گـوش كـن اي عشـوهفـروش ۴۹ - مفهوم کل*ی* کدام بیت متفاوت است؟
	- ۱) ســهو و خطــاى بنــده گــرش نيســت اعتبــار ۲) زان جــا کــه پــردهپوشــی عفــو کــریم توســت ۳) هســت اميــدم كــه عليــرغم عــدو روز جــزا ۴) منم که ہے، تـو نفـس مـی کشـم زهـی خجلـت مفهوم بيت زير از همهٔ ابيات دريافت ميشود؛ بجز:
	- $-\Delta$ «از اســب پیــاده شــو بــر نطــع زمــین رخ نــه ١) زمانــه تربــت ليلــى كشــد بــه ديــدة مجنــون ۲) ببین بـه قصـر سـلاطین کـه فاختـه زده کوکـو ۳) سیهر سنگ به جمشید زد چنان که بـه جـامش ۴) نه گنج ماند ز خسرو نه تخت مانـد ز جمشـيد

- ۵۱ کدام یک در رابطه با هویت فرهنگی جهان اجتماعی، درست است؟
- ۱) پیدایش آن منوط به پذیرش عقاید و ارزشهای مربوط به آن توسط اعضای جهان اجتماعی باشد و هویت اجتماعی جهان اجتماعی، پدیدهای گستردهتر از هویت فرهنگی جهان اجتماعی است.
- ۲) هویت فرهنگی افراد در پرتو هویت اجتماعی جهان اجتماعی شکل میگیرد و دوام و مهم بودن آن تا زمانی است که عقاید و ارزشهای مربوط به آن مورد پذیرش اعضای جهان اجتماعی باشد.
- ۳) پیدایش آن منوط به پذیرش و به رسمیت شناختن نوعی از عقاید و ارزشها از سوی افراد است و دوام آن زمانی با چالش مواجه می شود که عقاید و ارزش ها، اهمیت و اعتبار خود را نزد اعضای جهان اجتماعی از دست بدهند.
- ۴) افرادی که مدت زیادی با هم زندگی کردهاند سرنوشت مشتر کی پیدا می کنند که بهصورت خاطرهٔ جمعی درمی آید. این خاطره در گذر زمان بعد جغرافیایی هویت جامعه را میسازد و هویت فرهنگی جهان اجتماعی، فرصت شکل گیری هویتهای اجتماعی متناسب با خود را پدید می آورد.
- ۵۲ مفاهیم جامعهشناسی متن زیر، به تر تیب کداماند؟ «ناتوانی جهان اجتماعی در حفظ و دفاع از عقاید و ارزشهای اجتماعی خود به چه چیزی منجر میشود؟ و اگر در جامعهای در موضوعی مثل ازدواج تغییراتی حاصل شود، مثلاً تأخیر در ازدواج رواج یابد، یا اعضای جامعه انگیزه لازم و کافی برای تشکیل خانواده نداشته باشند و زندگی مجردی را بر زندگی خانوادگی <u>ترجیح دهند</u> و اگر ارزشهای نهاد خانواده سست شود و  $\alpha$   $\theta$

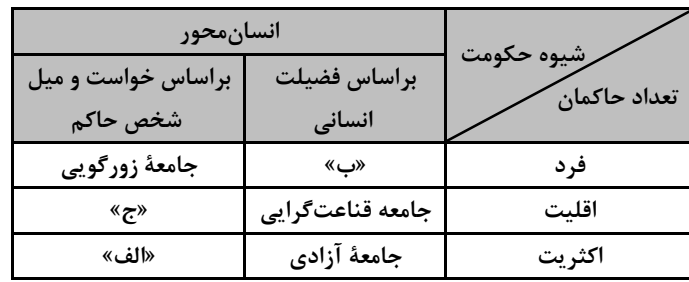

- ۵۳ طبق دستهبندی فارابی از انواع حکومتها، بهترتیب هریک از عناوین زیر، مربوط به کدام قسمت در جدول است؟
	- ــ جامعهٔ خوشگذرانی ۔ جامعهٔ سرفرازی ــ جامعهٔ مال|ندوزی ۱) «ج» \_ «الف» \_ «ب» ٢) «ج» \_ «ب» \_ «الف» ٣) «ب» \_ «ج» \_ «الف»
	- ۴) «الف» \_ «پ» \_ «ج»

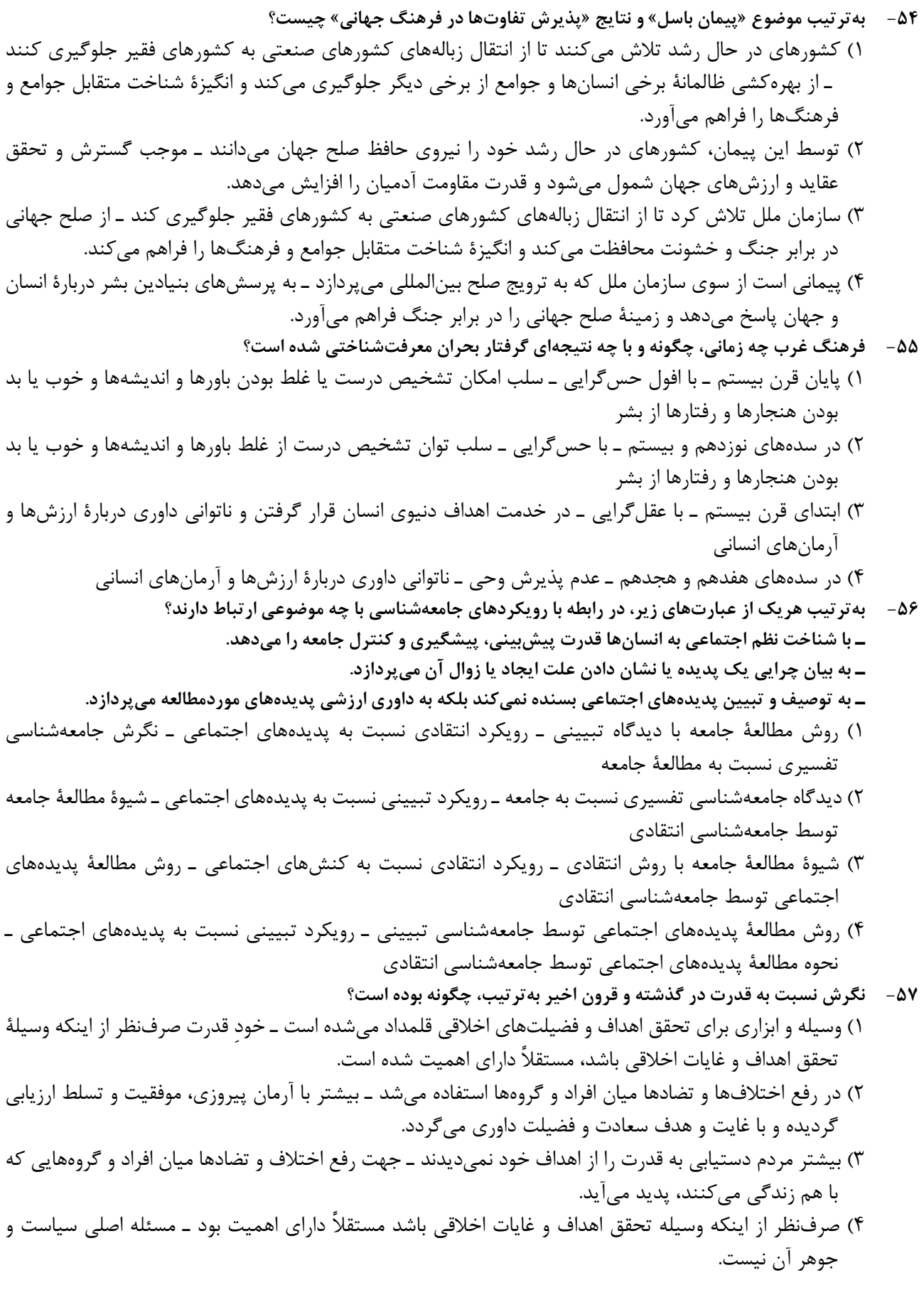

۵۸- په ترتیب کدام یک با رویکرد تفسیری، انتقادی و تبیینی مرتبط است؟ ۱) می خواهد ظرفیت افشاگری و رهایی بخشی را برای علوم اجتماعی نگه دارد ـ بر جنبهٔ ابزاری داشتن جامعهشناسی تأکید میکند ــ هدف آن پیشبینی و کنترل پدیدههای اجتماعی است. ۲) موضوع آن کنشهای اجتماعی و پیامدهای آن است ـ بر توانایی و خلاقیت افراد در ساختن جهان اجتماعی تأکید می کند ـ براساس حقیقت و فضیلت به نقد کنشها و روابط میان انسانها نمیپردازد. ۳) در ارائه ملاک و معیار تشخیص درست از غلط ارزشهای سیاسی ناتوان است ــ مطالعهٔ نابرابری اجتماعی را در دستور کار دارد ـ جامعهشناس فقط می تواند آرمانها و ارزش های اجتماعی را توصیف کند. ۴) جوامع و فرهنگهای دیگر را از منظر خودشان مطالعه و بررسی میکند ــ جامعهشناس برای داوری به معیارهای علمی نیاز دارد تا براساس آن وضعیت موجود را ارزیابی کند ــ جامعهشناسی را در زمرهٔ دانشهای تجربی و ابزاری قرار مے دھد. ۵۹- در ارتباط با اندیشمندان، نظریات و روش آنها، پاسخ درست کدام است؟ ـ کدام یک در رابطه با جامعهشناسی ماکس وبر و تفکرات او درست نیست؟ ـ چه کسی به پژوهشهای زبانشناختی و نقد سکولاریسم میپرداخت؟ ـ فارابی «جامعهای را که از علوم عقلی بیبهرهاند» چه نامیده است؟ ـ این نظر از چه کسی است؟ «اگر حکومتگران ما بگذارند سرمایه، پرسودترین راه خود را دنبال کند، استعداد و تلاش به پاداش طبیعی خود برسد و بلاهت نیز مجازات طبیعی خود را ببیند، پیشرفت کشور را به بهترین وجه تأمین خواهند کرد» ۱) علم را محدود به علم تجربي ميدانست ــ علامه طباطبايي ــ ضالّه ــ مالتوس ۲) فقط به توصیف آرمانها و ارزشهای اجتماعی میپردازد ـ ابوعلی مسکویه ـ جاهله ـ ریکاردو ۳) جامعهشناس می تواند به نقد و اصلاح آرا و ارزش ها و عقاید یک حزب سیاسی بپردازد ـ طه عبدالرحمن ـ جاهله ـ ریکاردو ۴) پدیدههای معنادار را نمی توان همانند پدیدههای طبیعی از طریق حواس مطالعه کرد ـ طه عبدالرحمن ـ فاسقه ـ مارکس به ترتیب کدام یک ویژگی علوم اجتماعی جهان اسلام نیست و کدام یک کارکرد علوم اجتماعی جهان اسلام است؟  $-\epsilon$ ۱) تبیینهای علمی جهان اسلام به شناخت تجربی محدود نمی شود و از منابع عقلانی و وحیانی نیز استفاده می کند ـ راههاي برونرفت از وضعيت موجود به سوى وضعيت مطلوب را شناسايي مي كند. ۲) تبیینهای علمی جهان اسلام به شناخت تجربی محدود نمیشود و از منابع عقلانی و وحیانی نیز استفاده می کند ـ دربارهٔ ارزشها، هنجارها و آرمانهای فرهنگهای مختلف می تواند داوری کند. ۳) توان تبیین و شناخت علل شکل گیری و پیدایش پدیدههای اجتماعی را دارد ـ از منابع و ابزارهای تجربی برای توصیف و تبیین مسائل اجتماعی استفاده می کند. ۴) توان تبیین و شناخت علل شکلگیری و پیدایش پدیدههای اجتماعی را دارد ـ قدرت فهم، تفسیر و توصیف پدیدههای اجتماعی را دارد. ۶۱- پاسخ پرسشهای زیر بهترتیب، کدام است؟ ـ «رها کردن بخشی از ذخیرهٔ دانشی به نفع بخش دیگر و طرح ایدههای جدید» با چه موضوعی ارتباط دارند؟ ـ با چه شرطي، علوم اجتماعي مي تواند دربارهٔ حق يا باطل بودن واقعيتها و آرمانهاي جهانهاي اجتماعي داوري كند؟ ـ چه کسانی، یکی از مهمترین انتقادها به خودمداری فرهنگ غرب و تصور سادهٔ آن از سایر فرهنگ0ا را مطرح کردند؟ ۱) راهکارهای حل تعارض میان دانش عمومی و دانش علمی هستند ـ علم را به معنای تجربی آن محدود نکند ـ مردمشناسان ۲) زمینههای پیدایش رشد دانش علمی هستند ـ ارزشها و عقاید را پدیدههایی بدانند که صرفاً در قلمرو واقعی جوامع انسانی پدید میآیند ـ انسانشناسان ٣) سبب حل تعارض ميان دانش عمومي و علمي ميشوند ــ حق و باطل بودن هر لايهٔ جهان اجتماعي را با علم متناسب با همان لایه بشناسند ـ روانشناسان ۴) موجب شکل گیری دانش علمی برای حل مسائل و مشکلات زندگی می شوند ـ عقاید و ارزشهای اجتماعی را پدیدههایی بدانند که صرفاً در قلمرو آرمانی جوامع انسانی پدید می]َیند ـ جامعهشناسان

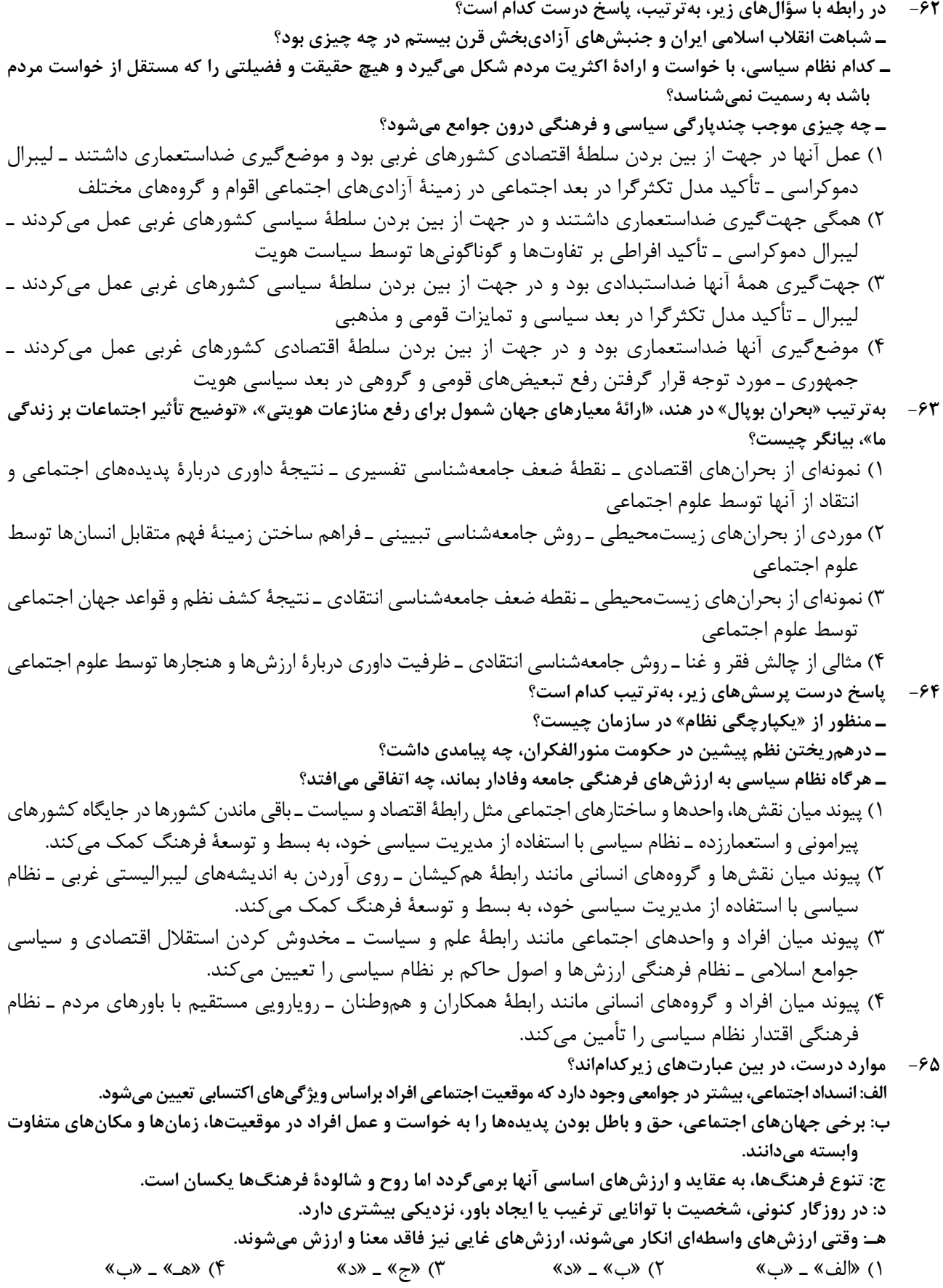

روان شناسی

صفحه ۱۴

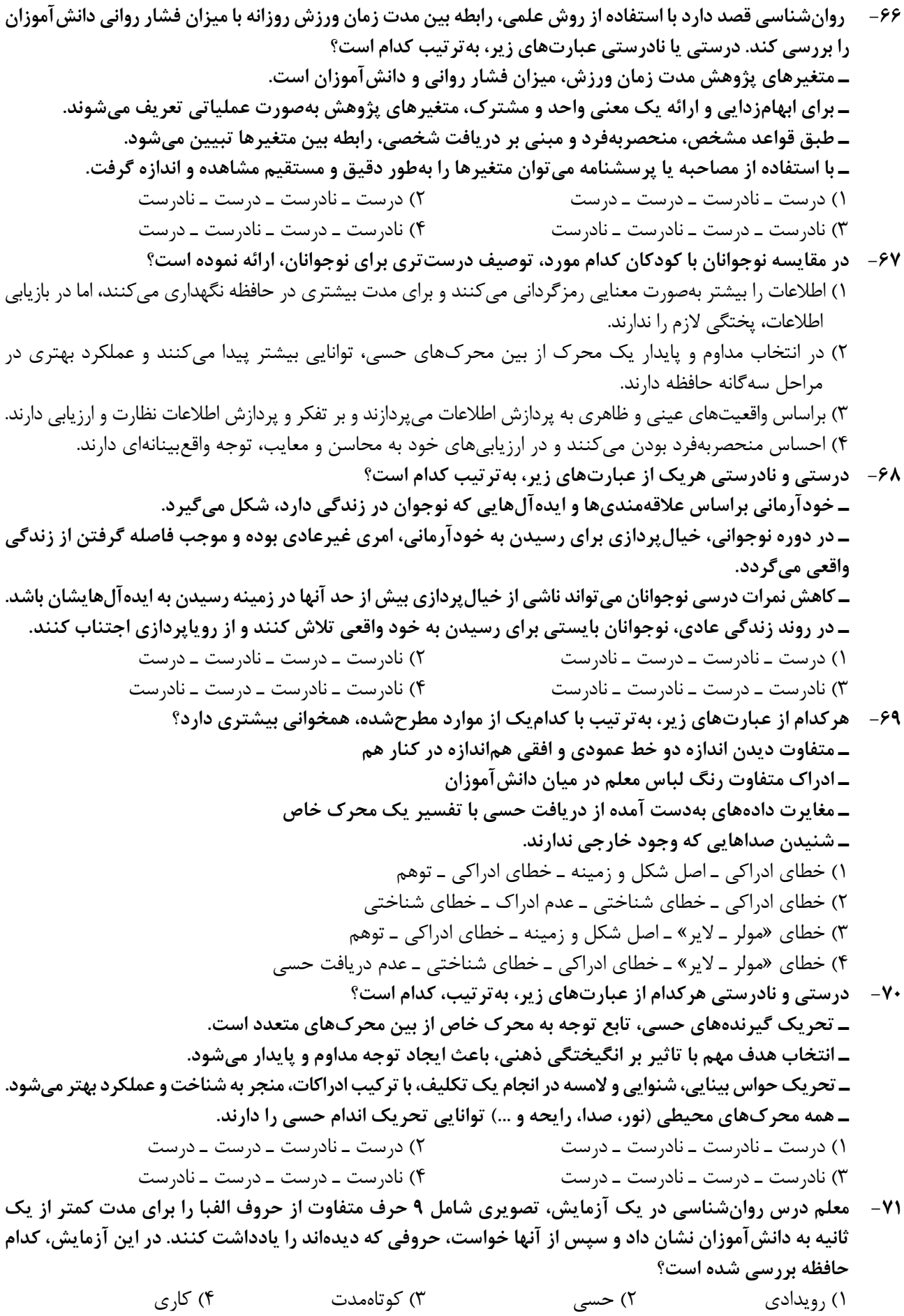

روان شناسی

۷۷- هریک از عبارتهای زیر، به ترتیب بیانگر کدام مفهوم است؟ ــ آرمان از مطالب و اطلاعاتی که در درس ریاضی آموخته است، برای پیدا کردن جواب پرسشهای درس فیزیک استفاده م*ی ک*ند. ـ سعید دوچرخهسوار ماهری است و میتواند در شرایط جوی نامساعد و مسیرهای ناهموار بدون مشکل دوچرخەسوارى كند. ـ احمد بهدلیل شرایط کاری پدرش، به شهر جدید نقل مکان کرده است، مدرسه، دوستان و تفریحات او تغییر کرده است و محیط برای او ناآشنا است. ـ مژگان علی رغم تلاشهای مکرر برای حلوفصل مشکلات خود در محل کار، توفیقی نداشته است و دچار ناتوانی شده و قبول کرده است که شرایط غیرقابل تغییر است. ۱) تجربه گذشته ـ اسناد بیرونی ـ عدم ادراک کنترل ـ تعارض ۲) فراحافظه ــ اسناد درونی ــ عدم ادراک کنترل ــ انگیزه بیرونی ۳) انتقال ـ ادراک کنترل ـ فشار روانی ـ درماندگی آموختهشده ۴) حافظه معنایی ـ ادراک کارایی ـ ناهماهنگی شناختی ـ مقابله ناکارآمد ۷۸- کدام مورد درخصوص عبارت زیر، درست است؟ «علی در رشته مهندسی مکانیک و با معدل عالی فارغالتحصیل شده است و به این رشته علاقه زیادی دارد، اما در شغل مدیرفروش آنلاین که غیرمرتبط اما حقوق و مزایای بالایی دارد، مشغول شده است.» ۱) انگیزه علی در انتخاب شغل مدیر فروش آنلاین، براساس مزایای آن شغل، درونی است. ۲) منبع انگیزش شغلی علی در شغل مدیرفروش آنلاین، علاقه و نگرش او بوده و در این شغل پیشرفت خواهد کرد. ۳) شغل مدیرفروش آنلاین هرچند غیرمرتبط است ولی با نیازهای فطری علی مطابقت داشته و از آن لذت میبرد. ۴) عامل خارجی علی را برای رفع نیازهای زیستی به انتخاب شغل مدیرفروش آنلاین سوق داده است. ۷۹ - درستی و نادرستی هرکدام از عبارتهای زیر، به تر تیب، کدام است؟ ـ در سبد تغذیهای سبک زندگی سالم، گروه غذایی نان و غلات بیشترین مقدار و گروه غذایی گوشت و لبنیات کمتر مقدار را دارند. ـ افسردگی بهعنوان یک مشکل روانی، می تواند ناشی از بیماری جسمانی باشد و یا عامل خطرساز در ابتلا به بیماریهای جسمانی باشد. \_ورزش بهعنوان یک بعد مهم از سبک زندگی، می تواند منجر به ارتقای جایگاه فرد در پیوستار سلامت گردد. ـ اگر افراد با سبک زندگی سالم با فشار روانی منفی روبرو شوند، تجربه آن می تواند منجر به عملکرد هشیارانه و توجه متمرکز در آنها شود. ۱) درست ــ نادرست ــ نادرست ــ درست ۲) درست ــ نادرست ــ نادرست ــ نادرست ۴) نادرست ــ درست ــ درست ــ درست ۳) نادرست ــ درست ــ درست ــ نادرست سمیرا به علت ناسازگاریهای خانوادگی، به روانشناس مراجعه کرده است. روانشناس برای حل مشکل، راهکارهای  $-\lambda$  . زیر را به او پیشنهاد کرده است. راهکارهای مقابلهای توصیهشده، کدام است؟ «روزانه نیمساعت پیادهروی کنید، به هنگام مشاجره کلامی با همسر به جای گریه کردن، ابتدا نفس عمیق کشیده و سپس به خود بگویید من آرام هستم. حتیالمقدور در دورهمیهای دوستانه شرکت کرده و با آنها به گردش بروید.» ۱) روشهای بلندمدت: ورزش ـ روشهای کوتاهمدت: تنفس عمیق و تلقین جملات ـ روشهای بلندمدت: حمایت اجتماعی ـ روشهای کوتاهمدت: تفریح و سرگرمی ۲) روش بلندمدت: ورزش ــ روشهاي كوتاهمدت: تنفس عميق و تلقين جملات ــ روشهاي بلندمدت: حمايت اجتماعي، تفريح و سر گرمے ۳) روشهای بلندمدت: ورزش و کنترل هیجانات منفی ـ روشهای کوتاهمدت: تنفس عمیق ـ روشهای بلندمدت: حمایت اجتماعی ـ روشهای کوتاهمدت: تلقین جملات و تفریح و سرگرمی

۴) روشهای بلندمدت، تحرک بدنی و ورزش ـ روشهای بلندمدت: کنترل هیجانات منفی ـ روشهای کوتاهمدت: تنفس عميق و تلقين جملات ـ روشهاي بلندمدت: حمايت اجتماعي و تفريح و سرگرمي

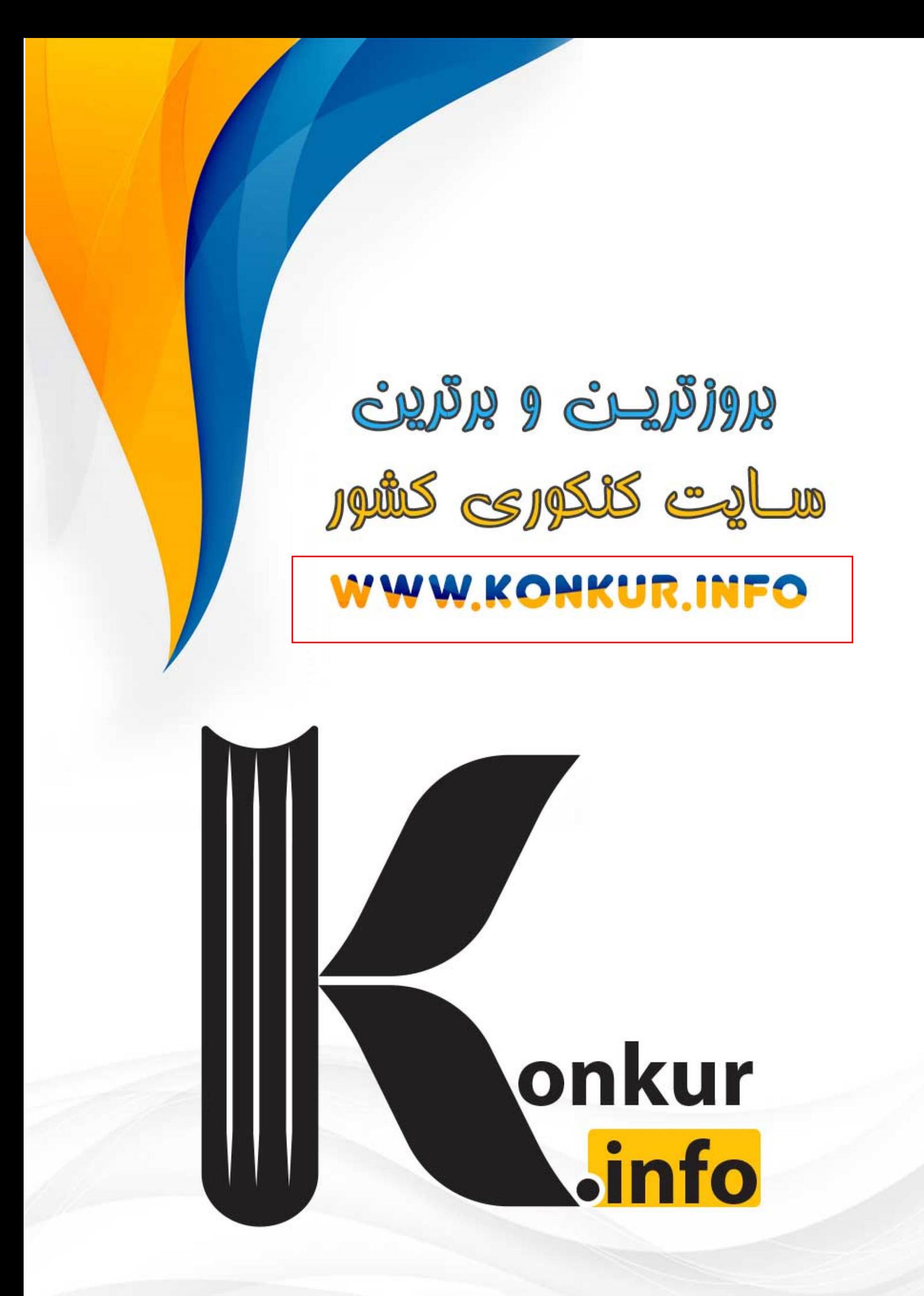